## <span id="page-0-0"></span>**Java Enumeration Literal**

Java Enumeration Literal is mapped directly to the UML Property with the stereotype «JavaEnumerationLiteral». It does not require specific modifiers.

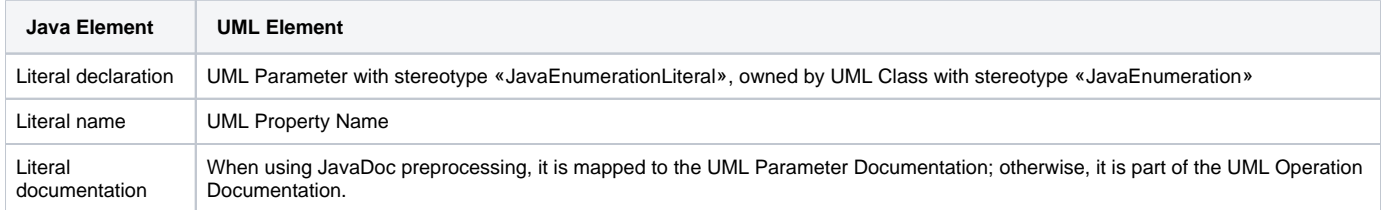

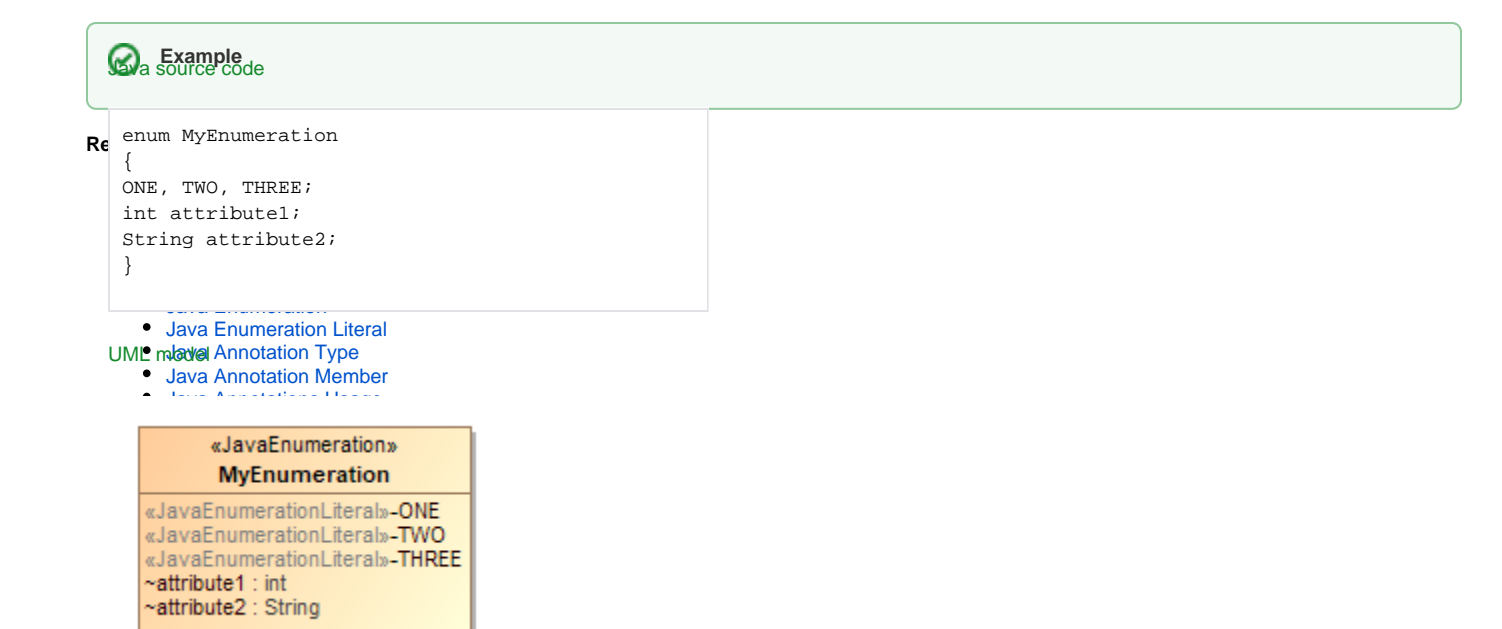

UML Class representing Java enumeration with enumeration literals